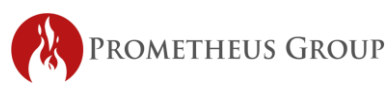

# **Prometheus Planning & Scheduling Solution Training**

### ERP Advanced Functionality

#### Day 1

- Introductions
- Discussion on Current Process and Goals
- SAP Settings
- Introduction to Navigator
	- o Creating and Managing a Navigator
	- o Building the Workflow Map
- Introduction to Scheduler
	- o Variant and Layout overview
	- o List Edit functionality
	- o Planning board setup and functionality
- Explaining Common Work Order Fields
	- o Header Data (Scheduling Parameters, Basic Dates, System Condition, etc.)
	- o Operations (Standard Text, Earliest Dates, etc.)
	- o Components

## Day 2

- Planning with ERP Advanced
	- o Telling the story with Operations
		- Relationships Logic and Flow
- Material Planning (BOM, MSC, "Where-Used")
- Prepping the job packages (WPM)
- Status Management
- Materials Tracking (MAC)
- Preserving and Reusing Planning
	- o Bill of Materials Management (O2B & Standard SAP T-Codes)

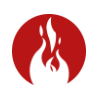

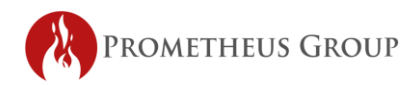

- o Creating, Managing and Using Corrective Task Lists (O2TL & Standard SAP T-Codes)
- Capacity Management
	- o IR02/CR12 Standard SAP capacity
	- o Shift Sequencer/Shift Updater

#### Day 3

- Review Current PM Strategy, Scheduling Practices, and Output
- Scheduling
	- o Ready Backlog Reports
	- o Work Prioritization
	- o Tiered scheduling
- Printing and Updating the Schedule
	- o Different ways to view the schedule
	- o Mass Printing job packages
	- o Time confirmations and work progression
- Review of Maintenance Plans
	- o Review types of maintenance plans and scheduling parameters
	- o Scheduling maintenance plans (IP10 & IP30)
- Live Scheduling
	- o Schedulers to practice skills with Prometheus
	- o Open forum for questions and specific case review
- *\* Number of days varies per class size and Client's needs.*
- *\* Prometheus Group will host discovery calls with Client to tailor content.*

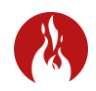